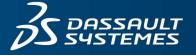

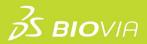

# TRAINING COURSE CATALOG

BIOVIA DISCOVERY STUDIO

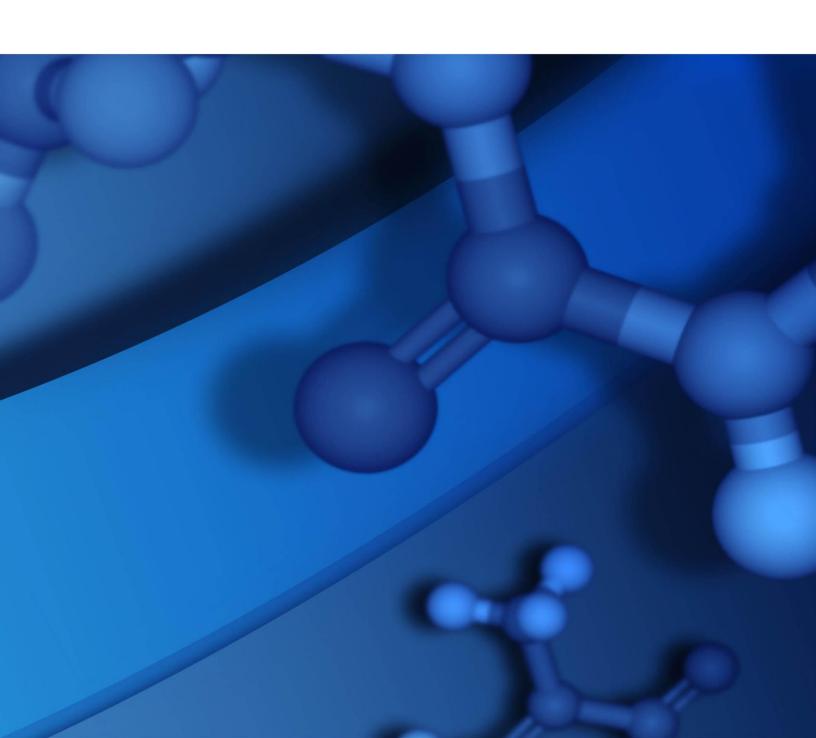

#### **Copyright Notice**

©2023 Dassault Systèmes. All rights reserved. 3DEXPERIENCE, the Compass icon and the 3DS logo, CATIA, SOLIDWORKS, ENOVIA, DELMIA, SIMULIA, GEOVIA, EXALEAD, 3DVIA, 3DSWYM, BIOVIA, NETVIBES, IFWE and 3DEXCITE, are commercial trademarks or registered trademarks of Dassault Systèmes, a French "société européenne" (Versailles Commercial Register # B 322 306 440), or its subsidiaries in the U.S. and/or other countries. All other trademarks are owned by their respective owners. Use of any Dassault Systèmes or its subsidiaries trademarks is subject to their express written approval.

#### **Acknowledgments and References**

Dassault Systèmes may grant permission to republish or reprint its copyrighted materials. Requests should be submitted to Dassault Systèmes Customer Support, either by visiting <a href="https://www.3ds.com/support/">https://www.3ds.com/support/</a> and clicking **Call us** or **Submit a request**, or by writing to:

Dassault Systèmes Customer Support 10, Rue Marcel Dassault 78140 Vélizy-Villacoublay FRANCE

#### Disclaimer

The content of this document is provided for informational purposes only. Dassault Systèmes makes no express or implied claim, warranty, or representation as to the accuracy, usefulness, timeliness, or completeness of the content of this document.

# **Contents**

| Summary                                        | 1 |
|------------------------------------------------|---|
| Introductory Courses                           | 2 |
| Introduction to Discovery Studio               | 2 |
| Protein-Based Modeling Courses                 | 3 |
| Protein-Protein Docking                        | 3 |
| Protein Homology Modeling                      | 3 |
| Antibody Modeling                              | 4 |
| Simulations                                    | 4 |
| QM/MM                                          | 5 |
| Ligand-Based Design Courses                    | 5 |
| Pharmacophore Modeling in Discovery Studio     | 5 |
| 3D QSAR Pharmacophore Generation               | 6 |
| Common Feature Pharmacophore Generation        | 6 |
| Receptor-Based Pharmacophores                  | 6 |
| Fragment-Based Drug Design in Discovery Studio | 7 |
| Library Design and Analysis                    | 7 |
| Structure-Based Design Docking                 | 8 |
| QSAR                                           | 8 |
| Advanced Courses                               | 9 |
| Scripting                                      | 9 |
| Discovery Studio Pipeline Pilot Integration    | 9 |

# **SUMMARY**

We are pleased to offer a variety of courses to help you reach productivity quickly and increase the value of your investment in BIOVIA software. A range of training options and delivery methods is available so you can choose a format that best meets your needs. We use structured training materials developed by certified instructional designers and include extensive examples and exercises to maximize practical skills that you can put to use immediately.

#### **Delivery Methods:**

• **Instructor-Led Training**: Facilitated by a BIOVIA certified instructor, this training takes place onsite at your location or through a virtual classroom. These courses offer hands-on exercises to enhance the learning experience.

# **Introductory Courses**

### **Introduction to Discovery Studio**

This course serves as a comprehensive introduction to the BIOVIA Discovery Studio software suite. The graphical interface and the various modules and modeling tools available within the software are described. Students become familiar with the software's configuration, running protocols, toolbars, command menus, and preferences. Different molecular displays and visualization modes including the data view, hierarchy view, sequence view, and data management storage and retrieval are discussed. The creation of story boards (movies), Active X, exporting graphics files, and 3D Web GL objects are demonstrated. Hands on exercises are included.

| Details                                      |
|----------------------------------------------|
| Duration: 1 Day Prerequisites: None          |
| <b>Location:</b> Onsite or Virtual Classroom |
|                                              |
|                                              |
|                                              |
|                                              |
|                                              |
|                                              |
|                                              |
|                                              |

# **Protein-Based Modeling Courses**

#### **Protein-Protein Docking**

This course covers the use of the ZDOCK protein-protein docking software and RDOCK energy rescoring programs available within the Discovery Studio suite. The ZDOCK methodology, as well as algorithms for clustering results are described. Methods for the use of guiding protein-protein docking available within Discovery Studio by filtering residues known experimentally to be involved at the protein-protein interface, as well as excluding those known not to be through blocking, are demonstrated.

| Topics |                                                  | Details                                      |
|--------|--------------------------------------------------|----------------------------------------------|
| •      | The significance, importance, and challenges of  | <b>Duration:</b> 1 Day                       |
|        | performing computational protein-protein docking | Prerequisites: Introduction to               |
| •      | ZDOCK and analysis                               | Discovery Studio                             |
| •      | Refining the poses of RDOCK                      | <b>Location:</b> Onsite or Virtual Classroom |

#### **Protein Homology Modeling**

This course introduces students to the theory of protein homology modeling and the tools available within Discovery Studio. Methods for selecting a protein template structure, aligning the template protein sequence to the target sequence, building the homology model, and assessing the quality of the protein structural model within the Discovery Studio framework are described. Methods available for refining the protein model within Discovery Studio are presented.

| Topics |                                                                                                    | Details                                        |
|--------|----------------------------------------------------------------------------------------------------|------------------------------------------------|
| •      | Assessing the limitations and assumptions in protein homology modeling                                                                                  | Duration: 1 Day Prerequisites: Introduction to |
| •      | Selecting an appropriate protein structural template to create a model                                                                                  | Discovery Studio                               |
| •      | Aligning your protein target sequence to a protein template sequence                                                                                    | <b>Location:</b> Onsite or Virtual Classroom   |
| •      | Building a protein homology model using Discovery Studio 2016 tools                                                                                     |                                                |
| •      | Analyzing the model in terms of quality, energy and structural features                                                                                 |                                                |
| •      | Refining the homology model                                                                                                    |                                                |
| •      | Using the homology model for further studies, including mutagenesis studies, protein-protein docking, or ligand docking for structure-based drug design |                                                |

# **Antibody Modeling**

This course instructs students in the application of the new Antibody Modeling Cascade. This method provides for automatic generation of a 3D model structure for antibody Fab or Fv regions starting from a set of five antibody structures. This course also provides instruction in the manual modeling and alignment tools for antibody structure, identifying framework templates and antibody loops, and the use of the Antibody Modeling Cascade. The use of Proteins 3D to verify the modeled antibody structures are also presented. Exercises for students to follow in modeling antibody examples are provided.

| Topics                                            | Details                                      |
|---------------------------------------------------|----------------------------------------------|
| <ul> <li>Introduction to antibodies</li> </ul>    | Duration: 1 Day                              |
| <ul> <li>Fab antibody modeling</li> </ul>         | Prerequisites: Introduction to               |
| <ul> <li>Antibody Modeling Cascade</li> </ul>     | Discovery Studio                             |
| <ul> <li>Identify Framework Templates</li> </ul>  | <b>Location:</b> Onsite or Virtual Classroom |
| <ul> <li>Model Antibody Framework</li> </ul>      |                                              |
| <ul> <li>Model Antibody Loops</li> </ul>          |                                              |
| Graft Fab Structure                               |                                              |
| <ul> <li>Model Bispecific Antibodies</li> </ul>   |                                              |
| <ul> <li>Full length antibody modeling</li> </ul> |                                              |
| <ul> <li>Minimization</li> </ul>                  |                                              |

#### **Simulations**

This course focuses on working through the CHARMm, DelPhi, and CDOCKER Discovery Studio interfaces.

| Topics                                                         | Details                               |
|----------------------------------------------------------------|---------------------------------------|
| Energy calculations                                            | Duration: 1 Day                       |
| <ul> <li>Manual and automatic atom potential typing</li> </ul> | Prerequisites: Introduction to        |
| <ul> <li>Energy minimization</li> </ul>                        | Discovery Studio                      |
| <ul> <li>Molecular dynamics</li> </ul>                         | Location: Onsite or Virtual Classroom |
| <ul> <li>Constraints</li> </ul>                                |                                       |
| <ul> <li>Solvation models</li> </ul>                           |                                       |
| <ul> <li>Trajectory analysis</li> </ul>                        |                                       |
| <ul> <li>Force field-based docking</li> </ul>                  |                                       |
| Electrostatic calculations                                     |                                       |

## QM/MM

The QM/MM course provides an overview of quantum mechanics, molecular mechanics and their combination in QM/MM calculations within Discovery Studio.

| Topics |                                                                                   | Details                                                |
|--------|-----------------------------------------------------------------------------------|--------------------------------------------------------|
| •      | When to use QM/MM methods                                                         | Duration: 1 Day                                        |
| •      | Overview of density functional theory and its implementation in DMol <sup>3</sup> | <b>Prerequisites:</b> Introduction to Discovery Studio |
| •      | Overview of molecular mechanics calculations with CHARMm                          | <b>Location:</b> Onsite or Virtual Classroom           |
| •      | Considerations for the preparation and setup of QM/MM systems                     |                                                        |
| •      | Performing QM/MM calculations in Discovery Studio                                 |                                                        |

# **Ligand-Based Design Courses**

### **Pharmacophore Modeling in Discovery Studio**

This course provides an introduction to pharmacophore modeling in Discovery Studio. It provides an overview of the diverse applications of these tools in drug discovery and design, and is the foundation for subsequent pharmacophore courses.

| Topics                                                          | Details                                      |
|-----------------------------------------------------------------|----------------------------------------------|
| Pharmacophore definition and features                           | Duration: 1 Day                              |
| <ul> <li>Pharmacophore application in drug discovery</li> </ul> | Prerequisites: Introduction to               |
| <ul> <li>Ligand-pharmacophore scoring and mapping</li> </ul>    | Discovery Studio                             |
| Ligand perception                                               | <b>Location:</b> Onsite or Virtual Classroom |
| <ul> <li>Conformation generation</li> </ul>                     |                                              |
| <ul> <li>Multi-conformer databases</li> </ul>                   |                                              |

### **3D QSAR Pharmacophore Generation**

This course covers the generation of quantitative pharmacophores in Discovery Studio, detailing the automated algorithms (HypoGen/HypoGenRefine) and the applications of these models in drug discovery and design.

| Topics |                                                                                | Details                                                      |
|--------|--------------------------------------------------------------------------------|--------------------------------------------------------------|
| •      | Creating 3D QSAR pharmacophores from activity data                             | Duration: ½ Day                                              |
|        | training sets                                                                  | Prerequisites: Introduction to                               |
| •      | Refining pharmacophores with excluded volumes using data from inactive ligands | Discovery Studio, Pharmacophore Modeling in Discovery Studio |
| •      | Analysis and application of quantitative pharmacophore                         | Location: Onsite or Virtual Classroom                        |

#### **Common Feature Pharmacophore Generation**

This course covers the generation of qualitative pharmacophores in Discovery Studio, detailing the automated algorithms (HipHop/HipHopRefine) and the applications of these models in drug discovery and design.

| Topics |                                                                                                    | Details                                                         |
|--------|----------------------------------------------------------------------------------------------------|-----------------------------------------------------------------|
| •      | Creating common feature pharmacophores from active ligand training sets                              | Duration: ½ Day  Prerequisites: Introduction to                 |
| •      | Generating pharmacophore-derived alignments of ligands                                               | Discovery Studio, Pharmacophore<br>Modeling in Discovery Studio |
| •      | Using data from inactive ligands to add excluded volumes to pharmacophores to reduce false positives | <b>Location:</b> Onsite or Virtual Classroom                    |
| •      | Analysis and application of qualitative pharmacophores                                               |                                                                 |

#### **Receptor-Based Pharmacophores**

This course provides an overview of the approaches to deriving pharmacophores from receptor structures and presents their applications in diverse molecular modeling workflows. Students are guided through the steps required to create receptor-based pharmacophore models in Discovery Studio.

| Topics                                                                                                    | Details                                                                                                    |
|----------------------------------------------------------------------------------------------------|----------------------------------------------------------------------------------------------------|
| <ul> <li>Automated protein-ligand pharmacophore generation</li> <li>Multiple ligands alignment-based pharmacophores</li> <li>Fragment-based pharmacophores for lead optimization</li> <li>Structure-based pharmacophores from interactions maps</li> <li>Validation and analysis of receptor-based pharmacophores</li> </ul> | Duration: ½ Day Prerequisites: Introduction to Discovery Studio, Pharmacophore Modeling in Discovery Studio Location: Onsite or Virtual Classroom |

## **Fragment-Based Drug Design in Discovery Studio**

This course covers approaches for successful fragment-based lead optimization. Topics include fragment generation, analysis, and identification of fragment scaffolds from ligand libraries; as well as growing, replacing, and placing fragments within a protein target.

| Topics |                                                                                | Details                                                |
|--------|--------------------------------------------------------------------------------|--------------------------------------------------------|
| •      | Introduction to Fragment-Based Drug Design                                     | Duration: 1 Day                                        |
| •      | Working with fragments and proteins in Discovery Studio                        | <b>Prerequisites:</b> Introduction to Discovery Studio |
| •      | Preparation (Retrosynthetic Combinatorial Analysis Procedure (ReCAP) approach) | <b>Location:</b> Onsite or Virtual Classroom           |
| •      | Analysis                                                                       |                                                        |
| •      | Fragment-based drug design modes                                               |                                                        |
| •      | REPLACE, GROW, PLACE                                                           |                                                        |

### **Library Design and Analysis**

Ideally, compound libraries used for virtual high-throughput screening maximize diversity while optimizing key molecular properties. This course discusses the tools within Discovery Studio used to design, analyze, select subsets, and compare combinatorial libraries.

| Topics |                                                                                                 | Details                                                      |
|--------|-------------------------------------------------------------------------------------------------|--------------------------------------------------------------|
|        | Library enumeration (reaction-based and R-group/Markush)                                        | <b>Duration:</b> 1 Day <b>Prerequisites:</b> Introduction to |
| • [    | Diversity selection and clustering, similarity selection                                        | Discovery Studio                                             |
|        | Compound selection optimizing multiple molecular properties simultaneously using Pareto methods | <b>Location:</b> Onsite or Virtual Classroom                 |
|        | Selection of subset libraries to complement and augment existing libraries                      |                                                              |
| • (    | Comparison of libraries                                                                         |                                                              |

### **Structure-Based Design Docking**

This course provides an overview of the Discovery Studio tools used for docking and lead optimization of small molecules into protein targets. The topics include methods used to prepare proteins and ligands for docking, methods to perform different docking methods, methods to perform lead optimization, and methods for scoring, analyzing, refining, and filtering docking results.

| Topics                                                       | Details                                      |
|--------------------------------------------------------------|----------------------------------------------|
| Preparation for structure-based design                       | n – docking <b>Duration:</b> 1 Day           |
| <ul> <li>Docking methods</li> </ul>                          | Prerequisites: Introduction to               |
| <ul> <li>Lead optimization methods</li> </ul>                | Discovery Studio                             |
| <ul> <li>Generate analog conformations</li> </ul>            | <b>Location:</b> Onsite or Virtual Classroom |
| <ul> <li>Free energy perturbation NAMD (prote</li> </ul>     | otype)                                       |
| <ul> <li>Scoring results</li> </ul>                          |                                              |
| <ul> <li>Analysis, refinement, and filtering tool</li> </ul> | s                                            |

#### **QSAR**

This course is an introduction to the QSAR tools available in Discovery Studio and provides an overview of the various different descriptors that can be calculated within the application. The available QSAR algorithms are described and the main parameters affecting each algorithm are highlighted. Students also receive a comparison of the various techniques.

| Topics                                                              | Details                                                 |
|---------------------------------------------------------------------|---------------------------------------------------------|
| Introduction to QSAR                                                | Duration: 1 Day                                         |
| <ul> <li>Preparing data for QSAR analysis</li> </ul>                | Prerequisites: Introduction to                          |
| <ul> <li>Working with descriptors</li> </ul>                        | Discovery Studio  Location: Onsite or Virtual Classroom |
| <ul> <li>Regression techniques</li> </ul>                           |                                                         |
| <ul> <li>Modern methods</li> </ul>                                  |                                                         |
| <ul> <li>Example workflow; Applying the generated models</li> </ul> |                                                         |

# **Advanced Courses**

#### **Scripting**

Discovery Studio provides a client interface for working with a variety of data. Occasionally, it may be desirable to access specific Discovery Studio functionality programmatically. Perl scripts enable you to perform certain tasks, by allowing you to manipulate objects in the application's environment, both at the command line and interactively.

| Topics De                                               | Details                              |
|---------------------------------------------------------|--------------------------------------|
| Introduction to Perl scripting language                 | Ouration: 1 Day                      |
|                                                         | Prerequisites: Introduction to       |
| Link several tasks or calculations together in          | Discovery Studio                     |
| sequence                                                | ocation: Onsite or Virtual Classroom |
| Explore calculations that are not available from any of |                                      |
| the application's modules                               |                                      |
| Integrate with other software                           |                                      |

## **Discovery Studio Pipeline Pilot Integration**

This course provides an overview of working with the BIOVIA Discovery Studio component collection and provides hands on examples of Discovery Studio protocol customization.

| Topics |                                                                                                    | Details                                                       |
|--------|----------------------------------------------------------------------------------------------------|---------------------------------------------------------------|
| •      | Customize (i.e., promote or de-promote) parameters of existing Discovery Studio protocols/components                   | Duration: 1 Day  Prerequisites: Introduction to               |
| •      | Add or remove available components from existing Discovery Studio protocols/components                                 | Discovery Studio <b>Location:</b> Onsite or Virtual Classroom |
| •      | Create a new component and add to an existing Discovery Studio protocol                                                |                                                               |
| •      | Increase automation of Discovery Studio protocols (e.g., automate protocol to run over all files in a specific folder) |                                                               |